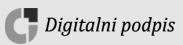

REPUBLIKA SLOVENIJA MINISTRSTVO ZA FINANCE

UPRAVA REPUBLIKE SLOVENIJE ZA JAVNA PLAČILA

Podpisnik: Aleksandra Miklavčič Izdajatelj: SIGOV-CA Številka certifikata: 1383F57E00000000567DEF93 Potek veljavnosti: 04. 08. 2027 Čas podpisa: 22. 11. 2022 13:34 Št. dok.: 382-20/2021-24

Dunajska cesta 48, p. p. 2621, 1001 Ljubljana T: 01 475 16 51

E: ujp@ujp.gov.si www.ujp.gov.si

Proračunski uporabnik Uporabnik UJPnet

Številka: 382-20/2021-24 Datum: 22. 11. 2022

## **Zadeva: Prenovljena spletna aplikacija UJPnet**

## Spoštovani,

obveščamo vas, da je zaradi zagotovitve višjega nivoja varnosti, boljše preglednosti in predvsem lažje dostopnosti do vsebin, ki jih uporabniki UJPnet najpogosteje uporabljajo, Uprava Republike Slovenije za javna plačila (v nadaljnjem besedilu: UJP) izvedla tehnološko in vizualno prenovo spletne aplikacije UJPnet (v nadaljnjem besedilu: UJPnet). Prenovljen UJPnet bo uporabnikom UJPnet na voljo na spletni povezavi [Spletna aplikacija UJPnet GOV.si](https://www.gov.si/zbirke/storitve/spletna-aplikacija-ujpnet/) od **29. 11. 2022**, s tem dnem pa obstoječi UJPnet ne bo več deloval.

Poleg spremenjene grafične podobe vsebuje prenovljen UJPnet naslednje bistvene novosti:

- vse storitve, ki jih UJPnet omogoča, so razvrščene v štiri mega menije (Plačilne storitve, e-Računi/e-Dokumenti, Poročanje/Obrazci in Analitika), pri čemer je vpogled v posamezen mega meni odvisen od pravic uporabnika UJPnet;
- namesto vseh dosedanjih spletnih vlog bo zagotovljena le ena spletna vloga za vključitev, dodajanje oziroma spreminjanje pravic uporabnika UJPnet in UJPnet B2B;
- dodane so ikone za pomoč z dodatnimi informacijami;
- na prvi strani ima uporabnik UJPnet vpogled v stanja za do 5 podračunov ter za do 8 infokartic (informacije o številu paketov za podpis, prejetih SDD, čakajočih IOP za potrditev,…), ki si jih lahko sam nastavi v nastavitvah, ter hitre povezave za vnos/uvoz plačilnega naloga, SDD, e-računa, e-dokumenta in pooblastila;
- noga vsebuje hitre povezave do spletnih vlog in pripomočkov, pomoči uporabnikom, pogojev poslovanja, navodil, struktur ter predhodnih informacij.

Uporabnik UJPnet bo do prenovljenega UJPnet dostopal s svojim obstoječim kvalificiranim digitalnim potrdilom.

Ob prvem vstopu v prenovljen UJPnet uporabite obstoječe geslo za vstop v UJPnet, nato pa boste usmerjeni na zamenjavo gesla, za katerega ni potrebno pošiljati pooblastila za ponastavitev gesla. Novo geslo za vstop v UJPnet bo moralo sestavljati najmanj 8 znakov ter vsebovati vsaj eno veliko in malo črko, vsaj eno številko in vsaj en poseben znak, ki ni črka ali številka. Novo geslo boste uporabili tudi za vstop v mobilno aplikacijo mUJPnet. Uporabnikom UJPnet B2B ne bo potrebno zamenjati vstopnega gesla. Za uspešno delovanje elektronskega podpisa mora imeti uporabnik UJPnet nameščeno zadnjo različico podpisne komponente, ki je dosegljiva na [UJPnet \(gov.si\)](https://ujpnet.ujp.gov.si/Ujpnet2/#/testiranje-elektronskega-podpisa). Vse pravice, ki jih imate v obstoječem UJPnet, boste brez vloge imeli tudi v prenovljenem UJPnet.

Hkrati vas obveščamo, da v prenovljenem UJPnet ni več možnosti vnosa UPN naloga oziroma urejanja UPN naloga, vnesenega v obstoječem UJPnet, ker ga je nadomestil Evropski nalog. V prenovljeni UJPnet bo možno že vnesen UPN nalog le podpisati ali stornirati.

Prenovljena aplikacija UJPnet prinaša poleg zagotovljene višje varnosti tudi veliko poenostavitev, zavedamo pa se, da lahko uporabnikom nekatere spremenjene funkcionalnosti pomenijo izziv.

V primeru vprašanj ali težav se, prosimo, obrnite na pristojno območno enoto UJP ali na tehnično pomoč uporabnikom.

Lep pozdrav.

Mag. Aleksandra Miklavčič generalna direktorica